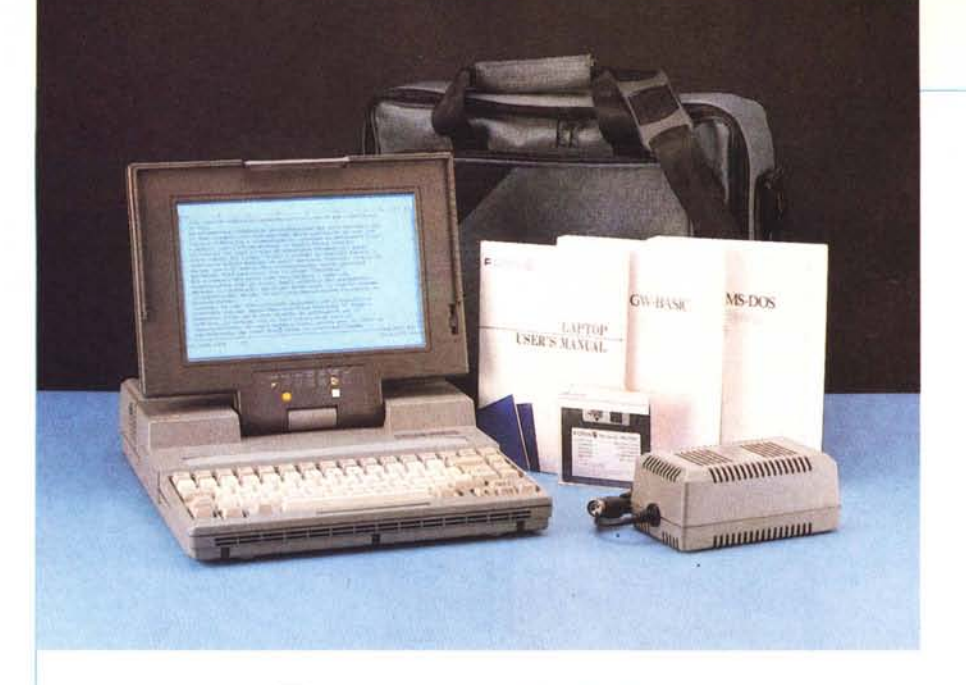

# *Fora LP-286L*

*di Massimo Truscel/i*

si estende l'offerta di portatili laptop grazie alla Alpha Team Software di portatili della Perugia che rende disponibili i portatili della Fora, una società sussidiaria del gruppo taiwanese Acer che ne detiene la quota azionaria di maggioranza. Il modello LP-286L è già stato presentato sullo scorso numero di MC nella rubrica News. Si presenta con un'estetica caratterizzata dal colore grigio-verde che gli conferisce una connotazione militaresca; le sue dimensioni approssimative sono di 30 X 40 X 8 cm (larghezza per profondità per spessore). mentre il peso è di circa 7 chilogrammi.

Una maniglia inserita insolitamente nella parte posteriore del computer assolve anche alla funzione di supporto per l'inclinazione del laptop quando esso viene impiegato come postazione fissa. In posizione di riposo la maniglia nasconde i connettori corrispondenti alla porta parallela Centronics ed all'uscita per un monitor esterno. Sul fianco destro sono disponibili due porte seriali RS232C dotate di connettore DB9 e miniDIN ed un connettore miniDIN per il collegamento di una tastiera esterna. Sullo stesso lato è presente un disk drive da 3.5" della capacità di 1.44 Mbyte.

Sul fianco sinistro è invece alloggiato il

## **Fora LP-286L**

**Costruttore:** *Fora International Corpo Taipei Taiwan* **Distributore;** *Alpha Team Software Via Cicioni IO - 06100 Perugia* **Prezzi** *(lVA esclusa): LP-286L 40 L. 4.300.000 LP-286L 20 L. 4.050.000* connettore per l'alimentazione e per la ricarica degli accumulatori entrocontenuti, sormontato da una piccola feritoia circolare corrispondente ad una ventola di raffreddamento. La tastiera a 82 tasti offre anche un tastierino direzionale con il medesimo layout delle tastiere estese, ma adotta una disposizione discutibile per i tasti FuNction, ConTRoL, Shift e Caps Lock sul suo lato sinistro; il tastierino numerico è logicamente compreso all'interno della tastiera alfanumerica.

Il display LCD supertwist e backlit di buona qualità, del quale il contrasto può essere regolato con un apposito slider, assicura i modi di visualizzazione Hercules, CGA e MDA commutabili direttamente eseguendo alcune sequenze di tasti.

Sotto al display una serie di indicazioni luminose fornisce una serie di informazioni sull'attivazione della modalità turbo, sul funzionamento di hard disk e disk drive, sull'inserimento dei tasti Num Lock e Caps Lock, sull'attivazione del modo reverse video e sull'attivazione di un monitor esterno. Due tasti permettono il disinserimento dell'hard disk e l'inserzione del reverse video; per la prima funzione una spia luminosa inserita all'interno del tasto indica chiaramente la presenza dell'alimentazione per l'hard disk.

### *Caratteristiche* **e** *uso*

Il processore impiegato è logicamente l'80286 con frequenza di clock a 12 MHz commutabile a 6 MHz agendo sui tasti ALTernate, Shift e Down (oppure Up). quest'ultimo logicamente del tastierino direzionale. Una caratteristica di rilievo è rappresentata dal fatto che nonostante le dimensioni sufficientemente ridotte è possibile inserire nel laptop due schede corte: una a 8 e l'altra a 16 bit.

L'operazione necessita della rimozione del coperchio superiore ottenibile svitando tre viti presenti sul fondo del computer mentre l'accesso ad eventuali connettori presenti sul dorso metallico delle schede avviene mediante un piccolo sportellino sul fianco destro del portatile.

La dotazione di memorie di massa comprende anche hard disk da 20 o 40 Mbyte con un transfer rate di 1 MB/sec e tempi di accesso massimo dell'ordine dei 50 ms.

Nella configurazione del Fora LP-286L è compresa una comoda e pratica borsa per il trasporto, particolarmente utile se si considera che utilizzando la maniglia della quale il portatile è fornito è pressoché impossibile appoggiare il computer in posizione verticale a causa della mancanza di una base di appoggio piana.

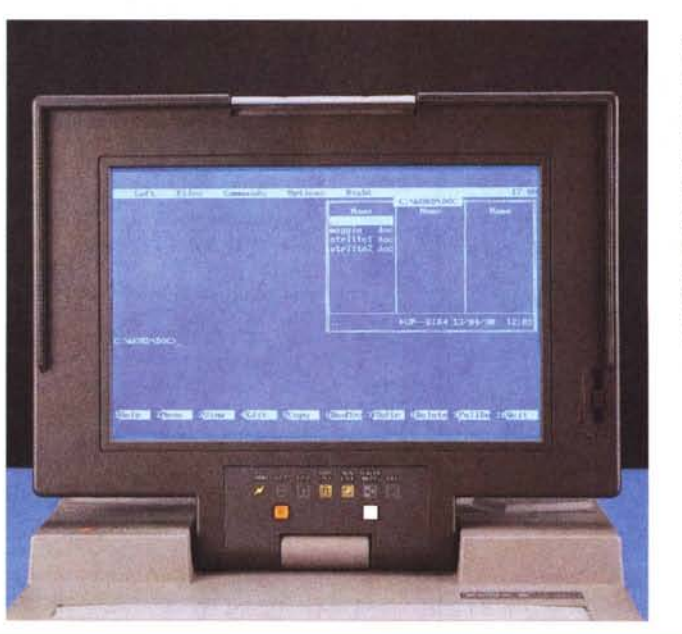

*A sinistra il display in modalità di lunzionamento ((normale"; sono visibili gli indicatori ed interruttori disponibili per il controllo di tasti speciali, funzione turbo, hard disk e display. A destra sono visibili* i*connettori per le varie interfacce disponibili. mentre in basso* si *notano i due slot di espansione per*  $schede$  *«half*  $size$ *"*.

La configurazione comprende anche il Microsoft DOS 3.3 e GW-Basic completi di relativi manuali. Il Fora LP-286L si usa in maniera agevole in quanto offre praticamente le medesime prestazioni di un sistema desktop, compresa la possibilità di inserire un coprocessore matematico 80287 ed espandere la memoria RAM fino a 5 Mbyte mediante apposite schede.

Il BIOS di produzione AMI permette di riconfigurare il sistema secondo le esigenze dell'utente selezionando, mediante il programma di setup SETNEAT3, che agisce sul chip-set NEAT adottato dal Fora, l'attivazione della Shadow RAM per l'incremento di velocità negli accessi al BIOS e l'attivazione della memoria Shadow Video.

Logicamente è possibile destinare parte della memoria a memoria estesa e, se possibile, a memoria espansa (EMS).

La procedura per settare la memoria nel modo più opportuno si avvale di una serie di file di pre-configurazione corrispondenti a differenti organizzazioni della memoria estesa ed espansa.

È sufficiente caricare il file corrispondente alle proprie necessità dal SETNEAT3 per avere immediatamente la configuraziòne di memoria desiderata e più adatta alla quantità di RAM installata.

È logicamente possibile agire secondo le procedure tradizionali settando individualmente i parametri inerenti il tipo di clock del processore e del bus, nonché il numero di cicli di attesa per la consultazione delle pagine della RAM e numerosi altri parametri tipici del menu di configurazione avanzato disponibile su tutti i sistemi 286.

La compatibilità con il software è assicurata con la maggioranza dei pacchetti anche se con alcuni pacchetti che utilizzano in maniera massiccia la grafica, bisogna prestare attenzione a settare correttamente il modo video più adatto tra Hercules e CGA.

#### *Conclusioni*

Uno dei fattori che decretano in misura maggiore il successo di un prodotto come questo è logicamente il prezzo: quattromilionitrecentomila lire per la versione con hard disk da 40 Mbyte e quattromilionicinquantamila lire per quella con hard disk da 20 Mbyte. Il prezzo ci sembra decisamente buono e ben rapportato alle caratteristiche generali del computer, il quale presenta forse il solo difetto di avere dimensioni non proprio contenute così come del resto non sono contenute le dimensioni dell'alimentatore esterno.

In definitiva si tratta di un portatile in grado di garantire le medesime prestazioni di un sistema desktop con in più il vantaggio della portatilità ad un prezzo piuttosto conveniente.

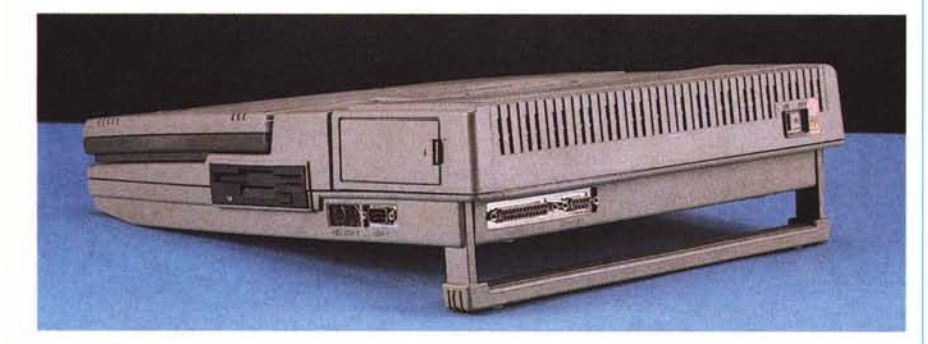

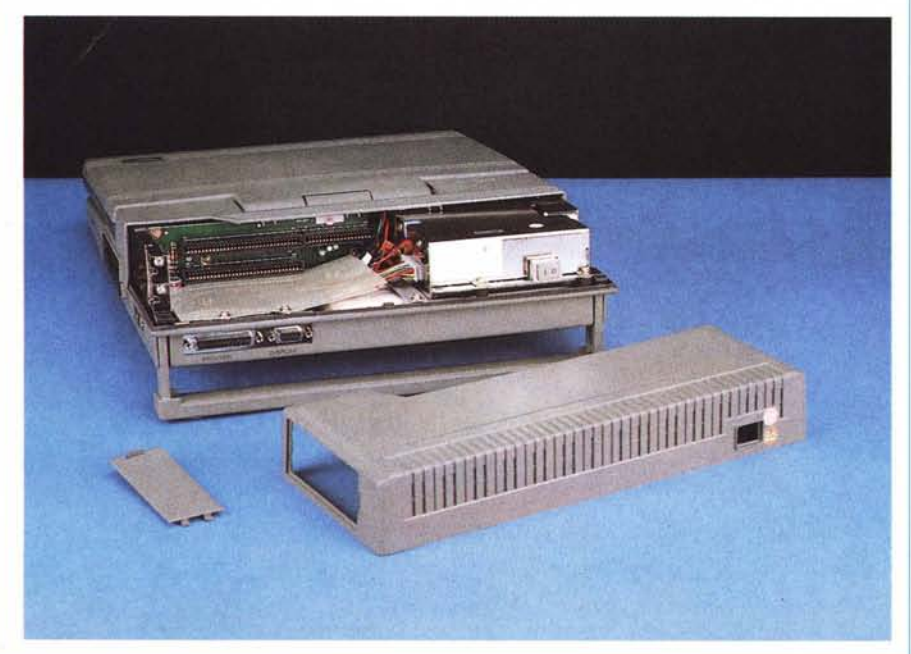

# *Channel*

La Channel, società che distribuisce vari pacchetti inerenti la grafica nelle sue varie forme informatiche, ha rilasciato recentemente la nuova versione dello StatGraphics, ed un programma per la cattura delle immagini (Hot Shot).

Il pacchetto di grafica e statistica interattiva StatGraphics è giunto alla release 4.0, a soli otto mesi dal rilascio della 3.01. La versione 4.0 automatizza procedure ricorrenti tramite la creazione di macro da tastiera complete di messaggi personalizzati, di controllo dei dati (esistenza di variabili e valori di variabili). di lettura e scrittura di file, di stampa.

Nello svolgimento dell'attività è possibile implementare intervalli di pausa e la creazione di schermate d'aiuto.

La gestione della memoria si avvale di quella estesa (XMS) e espansa (EMS) rispettivamente di 70 Kbyte e 50 Kbyte aggiuntivi. È stata altresì facilitata la configurazione della grafica e delle periferiche direttamente all'interno del programma e sono stati aggiunti nuovi driver di stampa.

Tra le prestazioni aggiunte c'è la rappresentazione grafica mediante barre con deviazione standard, deviazione standard memorizzabile in una variabile per successivi richiami, importazione di file ASCII con delimitatori diversi dalla virgola mobile o dagli spazi, nuovo operatore EVAL che permette il calcolo del valore di una espressione successivamente utilizzabile in altre procedure, una procedura riscritta interamente per la Trasformata di Fourier (Fast), più un rapporto sulla stessa pagina stampata, caratteri internazionali.

Il pacchetto StatGraphics viene venduto al prezzo di 1.980.000 Lire IVA esclusa, mentre per le università che intendano comprarlo verrà praticato un prezzo particolare: 1.190.000 Lire per copia singola o 2.600.000 Lire per quattro pacchetti con un solo set di manuali.

Il pacchetto software Hot Shot permette di gestire una vasta area applicativa che spazia dalla cattura delle immagini da video, alla loro manipolazione grafica e/o del testo.

Un'immagine catturata con Hot Shot, o con altri programmi, si può modificare aggiungendo linee, testi, cerchi, archi, rettangoli, simboli, ecc.; fonderia con altri testi, generare reverse video, zoom in e zoom out, manipolare il pixel, eseguire operazioni di «taglia ed incolla».

Il programma riconosce automaticamente, e quindi salva di conseguenza, l'immagine in formato testo o grafico e fornisce l'ulteriore possibilità di convertire un file in formato ASCII. PCX, IMG, TIFF, EPS e Printer Ready; il formato ASCII sostituisce i caratteri non riconosciuti in spazi bianchi ed il formato Printer Ready crea un file stampabile direttamente dalla stampante definita nel set up, con il semplice uso del comando DOS COPY.

La versatilità del prodotto lo propone sia come strumento nel DTP, che come convertitore di formato. Il prezzo di vendita è di 440.000 Lire IVA esclusa.

中国土

000

**• TECNOLOGIA D'AVANGUARDIA** · QUALITA' **DESIGN INNOVATIVO** • GARANZIA ITALIANA 12 MESI= **PREZZO IMBATTIBILE** 

**JEPSSEN** 

**INCREDIBILI MA VERI** 

**VERSIONI DESK TOP** 

 $• 286$ **12 MHZ** • 286 16 MHZ

 $•286$ 20 MHZ

**SX**  $• 386$ 

**VERSIONI BIG TOWER** 

┇<u>┽</u>═╻║═╕┍╽╏┷╕

RESURRING IEMBREER

 $• 386$ **25 MHZ** ● 386 **33 MHZ** 

**IMPORTATORE E DISTRIBUTORE ESCLUSIVO PER L'ITALIA** DIREZIONE COMMERCIALE: Via Dott. Palazzolo - Agira (EN) **SERVIZIO CLIENTI:** Tel. (0935) 960299-960300 - Fax 692560

Richiedete il catalogo completo e l'elenco dei Concessionari in Italia